#### BMM 111 Bilgisayar Programlama-I 4. Uygulama

#### *Dr. Öğr. Üyesi Mustafa İSTANBULLU*

Çukurova Üniversitesi Mühendislik Fakültesi Biyomedikal Müh. Böl.

E-mail[:mm.istanbullu@gmail.com](mailto:cvbaysal@cu.edu.tr)

Not: Slaytlar, kaynakça bölümünde verilen listeden faydalanılarak hazırlanmıştır.

Örnek 1:Aşağıdaki tanımlamaların yapıldığını düşünelim: **Hafta4\_1.c**

```
int x=123; double y=23.4567;
```
Bu durumda aşağıdaki printf() komutlarını bir programda yazarak ekran çıktılarını bulunuz.

```
printf("%5d",x); printf("%3c",'Y');
printf("%8.6f",y);
printf("%8.3f",y);
printf("%8.2f",34.8967);
```
**printf("%d",x); printf("%.5f",23.876); printf("%-4d",x); printf("%12.5e",567.5278); printf("%2d",x); printf("%12.3e",-0.0535); printf("%8.4f",y); printf("%6s","GONCA"); printf("%8.5f",y); printf("%2s","GONCA");**

```
/* Printf Formatlı Örnek Hafta4_1.c */
#include <stdio.h>
int main( void )
  {
   int x=123; double y=23.4567;
   printf("x= %d ",x);
   printf("y = %.5f \n\pi",y);
   printf("\ln");
   printf("(x=123 %%d), %d \n",x);
   printf("(y=23.4576 %%.5f), %.5f \n",23.876);
   printf("(x= %%5d) %5d \n",x);
   printf("(%%3c) %3c \n",'Y');
   printf("(x=%%-4d)%-4d \n",x);
   printf("(%%12.5e) %12.5e \n",567.5278);
   printf("(x=%%2d) %2d \n",x);
   printf("(%%12.3e) %12.3e \n",-0.0535);
   printf("y= %%8.4f) %8.4f \n",y);
   printf("(%%6s) %6s \n","GONCA");
   printf("(y= %%8.7f) %8.7f \n",y);
   printf("(%%2s) %2s \n","GONCA");
   printf("(y= %%8.6f) %8.6f \n",y);
   printf("(y= %%8.3f) %8.3f \n",y);
   printf("(y= %%8.2f) %8.2f \n",34.8967);
   system("PAUSE");
   return 0; 
  }
```
Örnek 2

Aşağıdaki programı yazıp ekran çıktısını inceleyin.

**# include <stdio.h>**

**int main(void)**

**{ int a=285;**

**double y=-27.3789;**

**printf("%6.2f\n",y);**

**printf("%7.1f\n",y);**

**printf("%4d\n",a);**

**printf("%2d",a);**

**system("PAUSE");**

#### **return(0);**

BMM111 Bilgisayar Programlama I Dr. Öğr. Üyesi Mustafa İSTANBULLU 3/11/2021 4

**}**

#### BMM111 Bilgisayar Programlama I Dr. Öğr. Üyesi Mustafa İSTANBULLU 3/11/2021 3/11/2021 5

**}**

#### 3. Bölüm Atama ve Girdi/Çıktı Komutları

#### Örnek 3

Aşağıdaki şekli ekranda gösteren bir program yazınız.

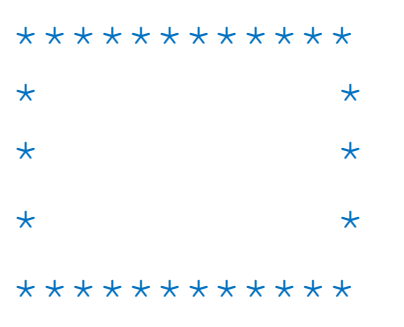

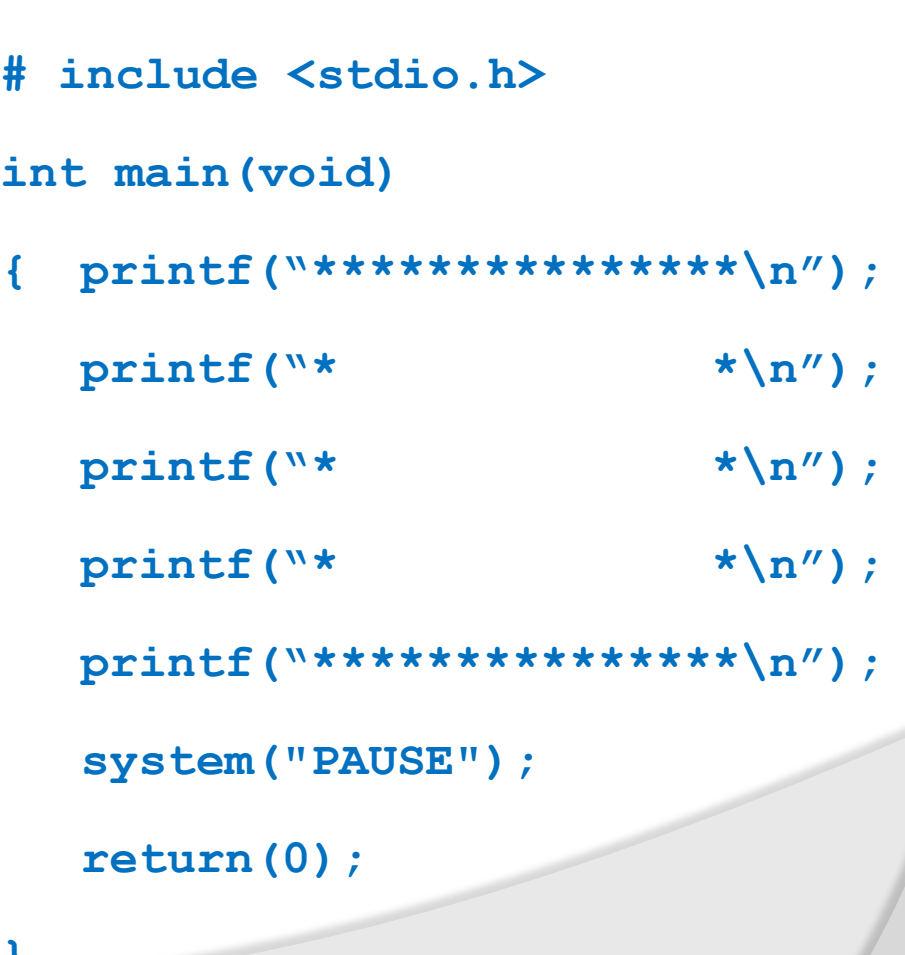

Örnek4: Aşağıdaki programı yazıp çıktılarını elde edin.

```
# include <stdio.h>
int main(void)
{ int x; double s;
      scanf("%d%lf",&x, &s);
      printf("%d\n",x);
      printf("%lf\n",s);
      system("PAUSE");
      return(0);
```
**}**

Örnek Uygulama1

Kullanıcıdan iki tamsayı alarak bu sayıların toplamını ve farkını bulup ekranda gösteren bir program yazınız.

/\* Klavyeden Girilen İki Sayının Toplamı ve Farkını Bulma Programı Hafta4\_2.c\*/ #include <stdio.h>

```
int main( void )
  {
             int sayi1; 
             int sayi2; 
             int toplam,fark; 
             printf( "Ilk tam sayiyi girin:" ); 
             scanf( "%d", &sayi1 ); 
             printf( "\n" ); 
            printf( "Ikinci tam sayiyi girin:" ); 
            scanf( "%d", &sayi2 ); 
            printf("\n\|");
            toplam = sayi1 + sayi2; 
            fark=sayi1-sayi2;
            printf( "Ilk sayi %d ile ikinci sayi %d nin toplami= %d\n", 
            sayi1,sayi2,toplam ); 
            printf( "\n" );
            printf( "Ilk sayi %d den ikinci sayi %d nin farki= %d\n", 
            sayi1,sayi2,fark );
            printf( "\n" );
            system("PAUSE");
            return 0; 
  }
```
Örnek Uygulama 2

Kullanıcıdan iki tamsayı alarak bu sayıların ortalamasını bulup ekranda gösteren bir program yazınız.

```
Çözüm :
3. Bölüm Atama ve Girdi/Çıktı Komutları
           /* Klavyeden Girilen İki Sayının Ortalamasını Bulma programı */
           # include <stdio.h>
           int main(void)
           {
             int x,y;
                     double averaj;
                     printf("\n\t\t*** Bu program klavyeden girilen iki tamsayinin *** \n");
                     printf("\t\t*** Aritmetik ortalamasini hesaplar. *** \n");
                     printf("\n");
                     printf("\t\t\t Ilk tamsayiyi giriniz:");
                     scanf("%d", &x);
                     printf("\n\langle n"\rangle;
                     printf("\t\t\t Ikinci tamsayiyi giriniz:");
                     scanf("%d", &y);
                     printf("\n");
                     a\text{veraj}=(x+y)/2.0;printf("\t\t\t Ortalama=%f", averaj);
                     printf("\ln\ln");
                     system("PAUSE"); 
                     return(0);
           }
```
# KAYNAKÇA

- Prof.Dr. İbrahim DEVELİ, Bilgisayar Programlama Ders Notları, Erciyes Üniv. Elektrik-Elektronik Müh. Böl.
- H.Turgut UYAR, Programlamaya Giriş Ders Notları,İTÜ, 2004.
- Fedon KADİFELİ,Standart C Programlama Dili, (Tercüme),2000.
- Doç. Dr. Soner ÇELİKKOL, Programlamaya Giriş ve Algoritmalar, Murathan Yayınevi, TRABZON; 2009
- N. Ercil Çağıltay ve ark., C DERSİ PROGRAMLAMAYA GİRİŞ, Ada Matbaacılık, ANKARA; 2009.
- Çeşitli kişilerin internette paylaşıma açtığı notlardan faydalanılmıştır.